# **Calculation of Smoke Movement in Building in Case of Fire**

**TAKAYUKI MATSUSHITA, HIROSHI FUKAI, and TOSHIO TERAI** Department of Architecture Kyoto University, Japan

Calculation methods of smoke movement by using graph theory are presented. If both the routes of smoke movement and of evacuation are to be represented by the same method, the analysis of interaction is very simplified.<br>The main features of this programs are :

1. Flow circuit is expressed by incidence matrix, or loop matrix. The main features of this programs are :<br>1. Flow circuit is expressed by incidence matrix, or loop matrix.<br>If the data such as the incidence matrix, the geometry of branch and the initial conditions are given, no other modification is necessary to the program.

2. In order to facilitate analysis of the interaction between evacuation and smoke flow, methods are proposed to select the tree which embeds the evacuation route into part of the smoke flow tree, and to number the nodes and branches to simplify the incidence matrix. 3. The flow rate assuming method has been shown to be more

efficient than the pressure assuming method

KEYWORDS : graph theory, incidence matrix, loop matrix, smoke movement, evacuation, pressure assuming method, flow rate assuming method, Newton's method

### 1. INTRODUCfION

The safety of evacuation is usually estimated without taking into account smoke movement. When doors of staircases are opened during evacuation, it is possible that smoke flow through them may trap those evacuating. These effects have not been considered.

In large buildings, the longer the evacuation time, the higher is the chance for smoke to flow through evacuation routes. To analyze interaction between smoke flow and evacuation, it is convenient to formulate both routes by the same method using graph theory<sup>1</sup>. Mathematically there are many possibility to fix the graph, but when taking into account the safety, tree of the graph should be coincident with the route of the evacuation, therefore the tree is fixed.

In addition to the evacuation routes which are the main route causing the smoke movement, other main smoke flow routes, e.g. elevator shafts and ducts, have to be selected as a part of the tree in the incidence matrix. After routes of evacuation and smoke movement are represented by identical mathematical expression, the analysis of the system is very simplified. The incidence matrix is easily transformed to the loop matrix, both matrices could be used to calculate smoke flow. The one uses pressure as independent variables and uses

FIRE SAFETY SCIENCE-PROCEEDINGS OF THE FIRST INTERNATIONAL SYMPOSIUM **1123**

incidence matrix, and the other loop flow rate and loop matrix. In this paper, two methods of formulation and the advantages of latter formulation are explained.<br>In order to compute smoke movement, there are some published programs based

In order to compute smoke movement, there are some published programs based on the same method as in ventilation which assumes uniform mixing in nodes. Wakamatsu  $2$  has used regula-falsi method from node to node relaxation. This program has to be changed with network. Klote and Fothergill 3 improved the input of network data, but they also used regula-falsi method. Yoshida et al. 4 solved simultaneous linear equations by using one dimentional Newton's method from equation to equation. The method constructing equations is not flexible to other networks, as Wakamatsu·s. In this report graph theoretical formulation is used. To solve the system iteratively, all nodes are relaxed simultaneously by using multi-dimensional modified Newton's method. 5,6 The regula-falsi method sometimes shows poor convergence for the building consisted of small and large openings, however modified Newton's method showed faster and better convergence.

### 2. SYMBOI.S

## () matrix {} : col umn vector

Upper case letters represent variables at nodes.

- 
- *A* : floor area<br>*C*<sub>p</sub> : specific heat<br>*H* : height to ceiling
- 
- Pressure at floor level
- $Q$  : strength of heat source in node<br> $T$  : node temperature
- : strength of mass flow source in node
- *Y* : smoke boundary height from floor
- *AP* : error of node pressure<br>*AW* : error of mass flux (hypothetical source in node)<br>*AV* : error of node volume<br>F : density in node
- 
- 
- Lower case letters represent variables at branches.

#### p : branch pressure difference

- $p_0$  : pressure source in branch *w*<sup>r</sup>, (w<sup>r</sup>) : flow rate to specified (opposite) directions
- $\therefore$  net mass flow rate,  $w = w^* w$ .
- $\tilde{w}$  : mass flow rate of loop (mass flow rate of the co-tree is the same as that of the loop, while mass flow rate of the branch of the tree is the sum of that of the loops relating to this branch. )
- *Ap* : error of branch pressure (hypothetical source in branch)<br> *Ap* : error of pressure around loop (hypothetical pressure<br> *s* source in branch of co-tree)<br> *4W* : error of mass flow rate (hypothetical source in branch)
- $\overrightarrow{Aw}$  : error of mass flow rate around loop (hypothetical
- source in branch of co-tree)<br> $\gamma$ : branch density difference

#### Suffix

Lower case roman letters are used to specify the node.<br>while lower case greek letters to branch. When the flow direction specified to branch  $\lambda$  is from i to j, then  $p_1 = P_i - P_j$ ,  $w_1 = w_1^* - w_2^*$  and  $\gamma_1 = \Gamma_i - \Gamma_j$ ,

- s smoke
- *a* : air
- t tree *l* : loop (co-tree)
- 
- [I] =  $(I_1, I_1)$  : reduced incidence matrix, order  $(n-1) \times \beta$ <br>where n is total number of node and  $\beta$  is that of branch<br>[L] =  $(L_1, B)$  : loop(tie-set) matrix, order  $(f_1 \cap n+1) \times \beta$ <br>From  $[f_1]L^1 := [I_1]$ , we get  $(L_1) = -[I_$
- 
- 
- 
- [E] : unit matrix

#### 3. FORMULATION OF GRAPH OF SMOKE MOVEMENT AND EVACUATION ROUTES

Usually it is convenient to select open air (final egress place) as the reference node (root).

It is better to number the nodes and branches so as to simplify the incidence matrix. This can be done if

- (1) the number of nodes should increase from the root to the end of branches,
- (2) the branches should have the flow direction from nodes with greater number to smaller number, that is, the same direction to escape,
- (3) the number of a branch of the tree should be equal to the upstream node number,

but the numbering of branches on the corresponding co-tree is arbitrary.<br>It is easy to check the incidence matrix, because for each column the sum of elements must be zero.  $[I_t]$  thus obtained is upper triangular matrix.

The difference between the method in calculating the ventilation and the smoke flow is that the former supposes temperatures in all nodes as uniform and steady, and the latter as different and unsteady. When the temperature in node  $i$ is different from node j, a pair of fluxes in opposite direction,  $w_{\lambda}^{+}$  and  $w_{\lambda}^{-}$ ,

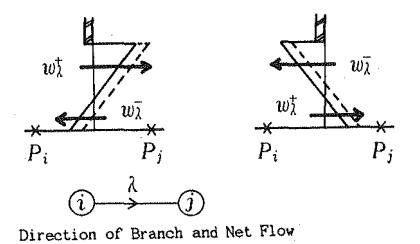

Fig.3.l Relation between direction of branch and net flow rate.

would exist between these nodes as shown in Fig.3.1. Because it is sufficient to consider the net flow rate to evaluate conservation of flow in nodes, only one specified direction between nodes would be sufficient. When the direction of branch is from *i* to *j*,  $p_{\lambda} = P_i - P_j$ ,  $w_{\lambda} = w_{\lambda}^* - w_{\lambda}^*$ ,  $p_{\lambda}$  and  $w_{\lambda}$  could be positive or negative, but derivative  $\partial w_{\lambda}/\partial p_{\lambda}$  is always positive.

### 4, COMPUTATIONAL METIlOD

4.1 Steady Flow (perfect mixing flow)

1) Pressure Assuming Method (PAM)

a) mass conservation in node

- $(I) \{w\} = \{W\} = \{0\}$  (4.1) b) relation between branch pressure and node pressure  ${p+p_a} = [I'] {p}$  (4.2)
- c) relation between mass flow rate and pressure in branch  $w = f(p, \Gamma, opening geometries)$  (4.3)

There are many formulas to eq. (4.3) according to their precision. The most simple and common formulation is shown in Appendix A .

d) relation between errors of mass conservation and of pressure in node

$$
\langle \begin{pmatrix} I \end{pmatrix} \begin{pmatrix} \frac{\partial f}{\partial p} \end{pmatrix} \begin{pmatrix} I' \end{pmatrix} \rangle \{ \Delta P \} = \{ \Delta W \} \ . \tag{4.4}
$$

2) Flow rate Assuming Method (FAM)

- a) tree mass flow rate, from eq. (4.1) by using the relation  $[I][L']=[0]$ <br> ${w_t} = (L_t') [ \widetilde{w} ] + [I_t]^{-1} [W]$  (4.1')
- $(4.2')$ b) relation to zero loop pressure, from eq. (4.2)  $(L)$   $\{p+p_{\sigma}\} = \{0\}$
- c) inverse relation to eq. (4.3)

 $p = g(w, \Gamma, opening geometries)$  (4.3')

This is usually not expressed explicity. Instead, eq. (4.3) should be solved iteratively or be substituted by approximate relations.

d) relation between errors of loop pressure and of loop mass flow rate

$$
([L] \left( \frac{\partial g}{\partial w} \right) (L') ) \{ \Delta \widetilde{w} \} = \{ \Delta \widetilde{p} \}
$$
 (4.5)

where 
$$
\partial g/\partial w = 1/(\partial f/\partial p)
$$
. (4.6)  
The derivative eq. (4.6) can be calculated as the reciprocal of the derivative of eq. (4.3), therefore it is not necessary to define eq. (4.3') explicitly.

PAM and FAM are both iterative methods. The PAM starts from initial guess of node pressures and iterates by solving eq. (4.4) until eqs. (4.1), (4.2) and (4.3) are satisfied within prescribed error, and the FAM takes the same process

$$
f_{\rm{max}}
$$

with loop flow rates and eqs.  $(4.1')$ ,  $(4.2')$ ,  $(4.3')$  and  $(4.5)$ . In addition to PAM, FAM is tested by using Newton's Method in this paper. In most cases iteration by using modified Newton's method with constant step length correction, could give <sup>a</sup> stable result, even though the circuit consists of branches with large and small flow coefficients.

4.2 Unsteady Flow

- 1) Common relations to PAM and FAM
	- A) in case of perfect mixing flow
		- a) change of temperature

 $\begin{array}{r} \n(\overline{wT} + \{\frac{Q}{C_p}\}) \ \hline \nfor (i) \nbe \n\end{array}$  $\{AH\frac{dT}{dt}\}$  = -  $[I]$ (4.7)

 $for (j) node$ . where  $\overline{wT} = \begin{cases} w^-(T_i-T_j) \ w^+(T_i-T_j) \end{cases}$  $(4.8)$ 

B) in case of two layers flow

a) change of temperature in smoke zone

$$
\{A(H-Y)\Gamma_s \frac{d\Gamma_s}{dt}\} = - (I) \{\overline{w}_s \overline{T}_s\} + \{\frac{Q_s}{C_p}\} - \{W_{\alpha s} (T_s - T_\alpha)\}\tag{4.7'}
$$

where  $W_{\alpha s}$  is the flow rate from air zone to smoke zone. b) change of smoke boundary height

$$
\{A\Gamma_{\alpha}\frac{dY}{dt}\} = -\begin{bmatrix}I\end{bmatrix}\begin{bmatrix}w_{\alpha}\end{bmatrix} - \begin{bmatrix}W_{\alpha s}\end{bmatrix}.
$$
 (4.9)

Considering the meaning of the net flow in branch, it is not difficult to extend from perfect mixing to two layers.

### 2) Pressure Assuming Method (PAM)

a) relation of volume flow in node (By taking into account the volume change in node, conservation of volume flow rate is relevant. )

$$
(I) \ \{\langle \frac{w}{\Gamma} \rangle\} - \{\frac{Q}{C_p \Gamma T}\} = \{0\} \tag{4.10}
$$

where  $(w/\Gamma)$  is the net volume flow rate in branch,  $(w/\Gamma) = w^{\dagger}/\Gamma_i - w^{\dagger}/\Gamma_j$ . For two layers flow,  $w^{\dagger}/\Gamma_i$  =  $w^{\dagger}_{\rm s}/\Gamma_{{\rm s}i}+w^{\dagger}_{\rm a}/\Gamma_{\alpha i}$  (positive total volume flow of smoke and air) and  $w^r/\Gamma_j = w_s/\Gamma_{sj}+w_a/\Gamma_{aj}$  (negative total volume flow of smoke and air) .

b) relation between branch pressure and node pressure

 $\{p+p_{\alpha}\} = \{I'\} \{P\}$  (4.2)

c) relation between volume flow rate and pressure in branch

$$
\left(\frac{w}{\Gamma}\right) = \overline{f}(p, \Gamma, Y, opening\text{ geometries})\tag{4.11}
$$

d) relation between errors of volume conservation and of pressure in node

$$
(\lceil I\rceil \lceil \frac{\partial \overline{f}}{\partial p}\rceil \lceil I\rceil) \lceil \langle \rfloor \rceil = \lceil \langle \rfloor \rceil \rceil \tag{4.12}
$$

3) Flow rate Assuming Method (FAM)

a) from eq. (4.10)

$$
\left\{ \left( \frac{w}{\Gamma} \right)_t \right\} = \left[ L_t \right] \left\{ \left( \frac{\widetilde{w}}{\Gamma} \right) \right\} + \left( L_t \right)^{-1} \left\{ \frac{Q}{C_p \Gamma T} \right\} \tag{4.10'}
$$

 $(4.2')$ 

b) relation to zero loop pressure  $(L)$  {p+p<sub>a</sub>} = {0}

c) inverse relation to eq. (4.11)

$$
p = g(\langle \frac{w}{\Gamma} \rangle, \Gamma, Y, opening geometries).
$$
 (4.11')

d) relation between errors of loop pressure and of loop volume flow rate

$$
(\L) \left( \frac{\partial \widetilde{g}}{\partial (w/\Gamma)} \right) (L') \right) \{ d \left( \frac{\widetilde{w}}{\Gamma} \right) \} = \{ d \widetilde{p} \}
$$
 (4.13)

where in the same as eq.  $(4.6)$ , elements of diagonal matrix in eq.  $(4.13)$ ,  $\partial \overline{g}/\partial \overline{w}$ ; are the reciprocal of  $\partial \overline{f}/\partial p$ .

In unsteady case, at each time step eq.  $(4.10)$  should be used instead of eq.  $(4.1)$  for PAM, or eq.  $(4.10')$  instead of eq.  $(4.1')$  for FAM. Procedure of iteration is the same as that of the steady case. This implies the conservation of volume flow should be satisfied at each time step even in the calculation of unsteady case. After the norm of errors becomes smaller than the convergence limit at each time step, temperatures in nodes for next time step are obtained by solving eq. (4.7) for perfect mixing in node. In case of two layers flow, temteratures in smoke zone and smoke boundary heights are calculated by using eq.  $(4.7')$  and  $(4.9)$ .

### 5, COMPARISON BETWEEN LOOP FLOW RATE ASSUMING METIlOD AND NODE PRESSURE ASSUMING METIlOD

The computing times of flow rate assuming method (FAM) and of pressure assuming method (PAM) are compared. The main computing time is used to solve the systems of equations repeatedly. Therefore it depends mainly on the dimensions of the variables. Dimensions of eq.  $(4.1)$  or  $(4.10)$  for PAM is  $(n-1)$  and of eq.(4.1') or (4.10') for FAM is  $(\beta-n+1)$ . Generally in tall building, there are many cases that  $(n-1) > (\beta-n+1)$ .

The conservation of flow in node is satisfied always for FAM, but has an error for PAM. This means that FAM is more favorable in stability than PAM when the temperature or concentration in nodes are calculated, because th on the conservation of flow in nodes. In case of PAM, pressures are given by eq.  $(4.2)$  and the flow rates of branches are calculated by eq.  $(4.3)$  or  $(4.11)$  explicitly, while in FAM, the pressure of branch is expressed by eq.  $(4.3')$  or  $(4.11')$ , which is the inverse relation to eq.  $(4.3)$  o  $(4.11')$ , which is the inverse relation to eq.  $(4.3)$  or  $(4.11)$ , and can not be calculated explicitly. But this difference of the computing time between PAM and

FAM is not significant compared to time to solve the systems of equations.<br>In order to combine the evacuation to smoke flow, the change of effective area  $\alpha$ A of door in each time should be taken into account. This could be implemented to PAM as well as FAM by assigning appropriate small  $\alpha A$  for closed door, and need not change incidence matrix and loop matrix.

Programs by PAM and FAM in steady case are shown in Appendix B.

Example of calculation in steady flow is shown in Fig.5.1 and Table 5.1.<br>This building has  $n=100$  nodes and  $\beta=153$  branches. Therefore numbers of loops  $\beta$ -n+1=54 for FAM and numbers of reduced nodes n-1=99 for PAM. Computing time is 0.24 sec for FAM and 1.19 sec for PAM by FACOM-M382. The calculations are carried at Kyoto Univ. Data Processing Center.

### 6, DISCUSSION

In order to consider interaction between smoke movement and evacuation, the method of calculation is proposed. When graph theory is used. the formulation is simple and no modification of program is necessary.

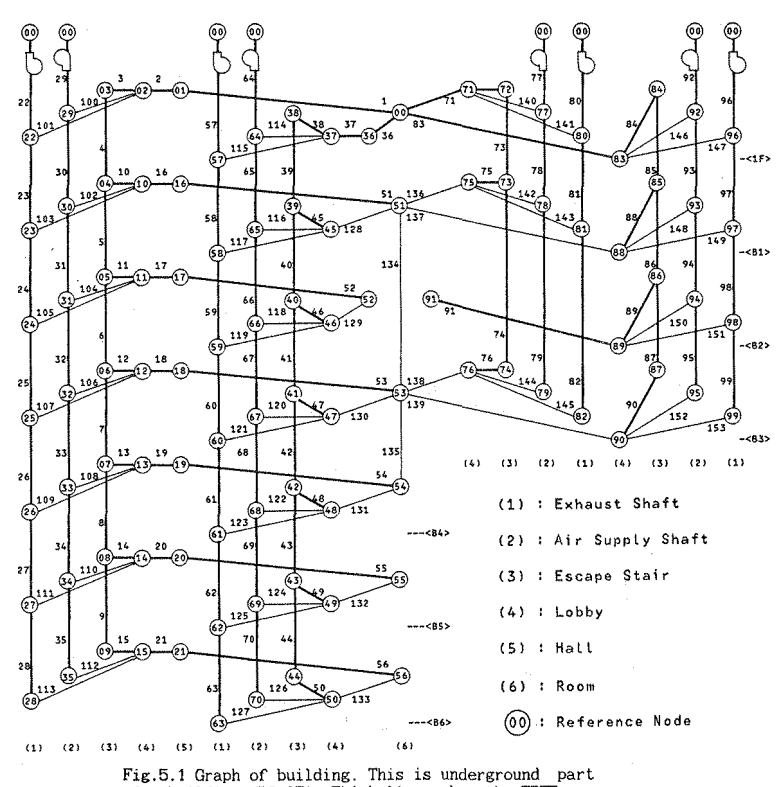

of a building (B6-6F). Thick lines shov the TREE.

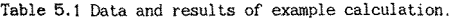

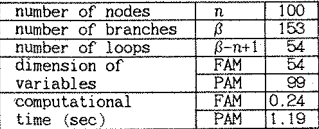

FAM : flow rate assuming method PAM : pressure assuming method

*[I]* in This program is written taking into account the sparse properties of  $[L]$ . This is the more efficient than the programs proposed This program is written taking into account the sparse properties of  $[L]$ . This is the more efficient than the programs proposed

references  $[2,3,4]$ .<br>The advantage of flow rate assuming method over the pressure assuming method is mainly a reduced computing times for solving of system of equations.

Net flow rates have some errors in PAM, while no errors in FAM. Therefore FAM is advantageous than PAM to calculate unsteady heat and concentration in its stability.

### Reference

- 
- 1. Busacker,R.G. and Saaty,T.L., Finite Graphs and Networks, 5<br>2. Kichaw-Hill, 1985<br>2. Klote,J.H. and Fothergill,J.W.Jr., Design of Smoke Control<br>5. System for Buildings, ASHRAE and NBS, Sep. 1983<br>3. Wakamatsu,T., Calculat
- 
- BRI Research Paper No.34,1988<br>4. Yoshida,H.,Shaw,C.Y. and Tamura.G.T.,A FORTRAN IV Program<br>to calculate Smoke Concentrations in a Multi-Story **Buildings. NRCC, D8R Computer Program No.45. June 1979**

Terai,T., Calculation Method of Ventilation to apply Smoke<br>Exhaust, Report of Sub-Committee of Architectural Institute<br>of Japan, Kinki Branch, May 1971<br>Terai,T.,Matsushita,T. and Fukai,H., Effect of Pressure<br>Change with Ti

**Pressure Assuming and Flow Assuming Methods, Trans. of Architectural Institute of Japan. Kinki Branch, Vo1.2A-. June 1984**

### Appendix A

When the direction of branch is from  $i$  to  $j$ , the relations corresponding to eq.  $(4.3)$  are

 $w_{\lambda}$  = sgn. (p<sub> $\lambda$ </sub>)  $\alpha b (h_2 - h_1) \sqrt{2g \Gamma + p_{\lambda} + h_1}$ 

for isothermal case  $(\Gamma = \Gamma_i = \Gamma_j)$ 

 $\overline{w}$  = 1 1 -  $\overline{h}$  1 3/2 - 1  $\overline{h}$  1 3/2 1 if  $\gamma_1 < 0, \bar{h} < 0$  or  $\gamma_1 > 0, \bar{h} > 1$ 

 $\overline{w} = -a || 1 - \overline{h} ||^{3/2} - || \overline{h} ||^{3/2}||$ if  $\gamma_1 < 0, \bar{h} > 1$  or  $\gamma_1 > 0, \bar{h} < 0$ 

 $\overline{w} = (1 - \overline{h})^{3/2} - \alpha (\overline{h})^{3/2}$ if  $\gamma_1$ <0,0≦ $\tilde{h}$ ≦1

 $\overline{w} = (\overline{h})^{3/2} - \alpha (1 - \overline{h})^{3/2}$ if  $\gamma_1$ >0,0≤ $\tilde{h}$ ≤1

for non-isothermal case where

 $\alpha = \sqrt{\Gamma_j/\Gamma_i} \quad , \widetilde{h} = \frac{h_n - h_1}{h_2 - h_1} \quad , \widetilde{w} = \frac{w_\lambda}{w_n^*} \quad ,$ 

$$
w_0^* = \frac{2}{3} \alpha b \sqrt{2gF_i + \gamma_1 + (h_2 - h_1)^{3/2}}
$$
,  $p_k = h_n \gamma_k$ 

and  $h_1, h_2, h_n$  are defined as showing in Fig.A.1,  $\alpha$  is flow coefficient and b is width of opening.

#### Appendix B

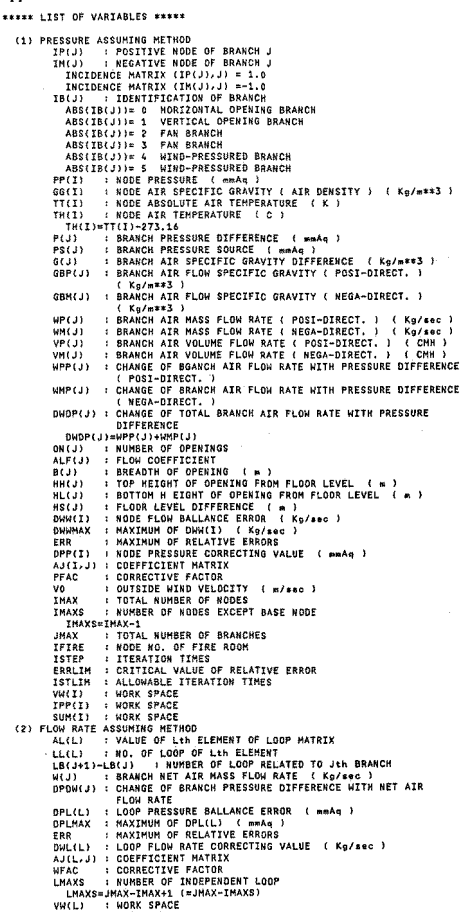

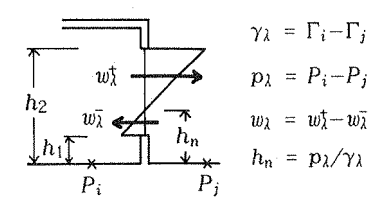

Fig.A.1 Definitions of  $h_1$ ,  $h_2$  and  $h_n$ .

### IPP(L) : WORK SPACE<br>ABSP(J) : WORK SPACE

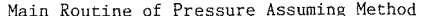

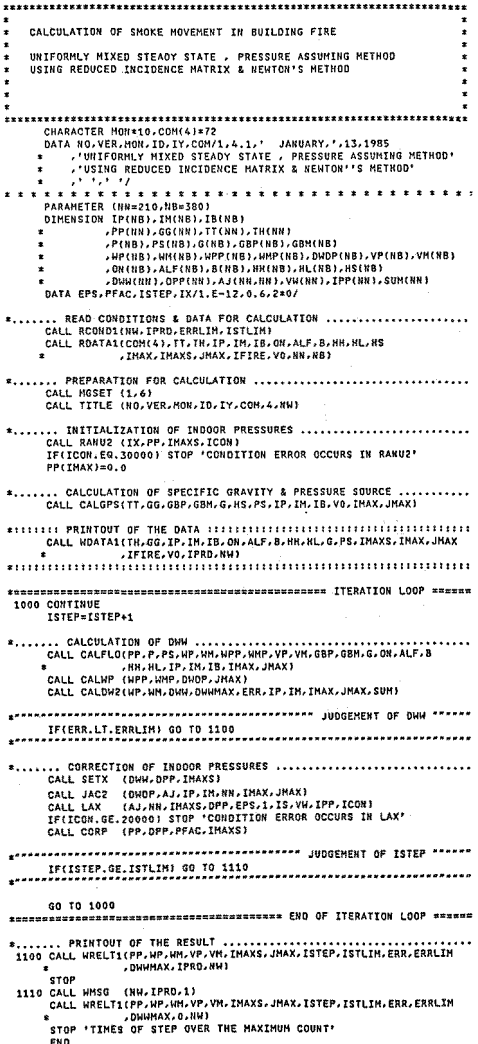

Main Routine of Flow Rate Assuming Method CALCULATION OF SHOKE HOVEHENT IN BUTIOTHE FIRE UNIFORMLY MIXED STEADY STATE , FLOW ASSUMING METHOD<br>USING REDUCED LOOP MATRIX & NEWTON'S METHOD -<br>
CHARACTER HOMINA (2012)<br>
CHARACTER (1911)<br>
CATA MOVER, HOMINA (1912)<br>
- AND MOVER (1912)<br>
- AND MOVER (1912)<br>
- AND MOVER (1912)<br>
- AND MOVER (1912)<br>
- AND MOVER (1912)<br>
- AND MOVER (1913)<br>
- AND MOVER (1913)<br>
- PARAMET ... READ CONDITIONS & DATA FOR CALCULATION<br>CALL ROONDJ(HW.)FRD.ERRILIM.ISTICH)<br>CALL ROATA1(COM(4),TT.TH.IF,IF,IB,OH,ALF,B,MH,HL,HS<br>B.ALL ROATA1(COM(4),TT.TH.IF,IF,IB,OH,ALF,B,MH,HL,HS<br>LHAXS=JHAX-IHAXS,IHAXS,JHAX,IFIRE,VO,H  $1.1.1.1$ \*....... PREPARATION FOR CALCULATION<br>CALL HGSET (1,6)<br>CALL LOOPP2(IP, IN:AL, LL, LB,NNL,NN,LHAXS, IMAXS, JHAX,AH)<br>CALL TITLE (NO.VER.MON,ID,IT,COM,4,NK)<br>CALL TITLE (NO.VER.MON,ID,IT,COM,4,NK) ... INITIALIZATION OF LOOP FLOW RATE .............................<br>CALL RANUZ (IX.W(IMAX).LMAXS.ICON)<br>IF(ICON.EG.30000) STOP 'CONDITION ERROR OCCURS IN RANUZ' ....... CALCULATION OF SPECIFIC GRAVITY & PRESSURE SOURCE ............<br>CALL CALGPS(TT,GG,GBP,GBM,G,HS,PS,IP,IM,IB,VO,IMAX,JHAX) FRANKRANKRANKANSK<br>1000 CONTINUE<br>1STEP=1STEP+1 xeaunissessourenconseseerexessaxene ITERATION LOOP xxxxxx ... CALCULATION OF PRESSURE BALLANCE ERROR ......................<br>CALL CALUZI(W.AL.LL.LB.NNL.IHAXS,JMAX)<br>CALL CALPRE(W.WP.WH.VP.VM.P.DPOW.GBP.GBH.G.DN.ALF.B.HR.HL  $2.1111$ **\*....... CORRECTION OF LOOP FLOW RATE ................................**<br>CALL JACRI(DPDN-AJJAL-LL-LB-NNL-NL-LMAXS-JMAX)<br>CALL JACRI(DPDN-AJJAL-LL-LB-NNL-NL-LMAXS-JMAX)<br>CALL LAX (AJ-NL-LMAXS-DML-EPS-J-ISS VW-IPP.ICON)<br>IFI(IC GO TO 1000  $......$ 1100 CALL MRELL', OPLMAX,IPRU.NM.<br>STOP (HW.IPRO.1)<br>I110 CALL WRSG (HW.IPRO.1)<br>CALL WRELTZ(W.WP.WAY.W.YM.X.ISTEP.ISTLIM.ERR.ERRLIM<br>STOP 'TIMES OF STEP OVER THE NAXIMUM COUNT'<br>END<br>The stop 'Times of STEP OVER THE NAXIMUM COU WRITE (6,900)<br>READ (5, \* ) IANS<br>WRITE (6,600) HRITE (6,600)<br>IF(IANS.EQ.1) HRITE (6,910)<br>READ (5, \* ) NH.IPRD,ERRLIM,ISTLIM 400 FORMAT(\* \*.15. INPUT (NW).(IPRO).(ERRLIM).(ISTLIM)")<br>900 FORMAT(\* \*.15. 100 YUN MEED EXPLANATION OF FOLLOWING INPUT ?"<br>910 FORMAT(\* \*.15.'(1)=YES OR (0)=NO")<br>910 FORMAT(\* \*.15.'(1)=YES OR (0)=NO")<br>910 FORMAT(\* \*.15.'(

SUBROUTINE ROATA1(COM,TT,TN,IP,IM,IB,ON,ALF,B,HH,HL,HS,M,HS,N,IF<br>\* CHARACTER®(8)<br>CHARACTER®(8) TT(NN),TH(NN)<br>DIMENSION TT(NN),TH(NR),IB(NB),ON(NB),ALF(NB),B(NB)<br># AN(NB),HL(NB),HS(NB)<br>\* AN(NB),HL(NB),HS(NB) READ(50,500) H,IF,VO<br>READ(50,510) (TH(I),I=1,H) READ(51,520) CDN<br>READ(51,530) N<br>READ(51,530) (IP(J),IM(J),IB(J),ON(J),ALF(J),B(J),HH(J),HL(J)<br>R<br>AB(J),J=1,H) 00 100 1=1.H<br>TT(I)=TH(I)+273.16<br>100 CONTINUE HS=M-1<br>RETURN 500 FORMAT(2I4,F4.0)<br>510 FORMAT(F8.1)<br>520 FORMAT(F8.1)<br>530 FORMAT(14)<br>540 FORMAT(114)<br>540 FORMAT(114,F4.0,4F8.4,F8.3) SUBROUTINE LOOP21(IP, IM, AL, LL, LB, KL, KM, LS, MS, N, A) DIMENSION IP(N), IM(N), AL(KL), LL(KL), LB(N+1), A(KM, MS) 00 100 1=1.85<br>00 101 J=1.85<br>101 A(I.J)=0.<br>A(I.I)=1. 100 CONTINUE CONTINUE<br>DO 110 J=KS,2,-1<br>DO 110 J=I,MS<br>A(IM(I),J)=A(IM(I),J)+A(I,J) **116 CONTTRUE**  $LBL13<sub>z1</sub>$ LBL13=1<br>LT=0<br>DO 120 J=1,HS<br>DO 121 L=1,LS **THESH**<br>IF(IP(I),LE.HS) B=B-A(J,IP(I))<br>IF(IM(I),LE.HS) B=B+A(J,IM(I))<br>IF(IS(I),D, 00 TO 121<br>LI-LT-1<br>LL(IT)=B<br>AL(IT)=B=B<br>III CONTINUE<br>IR(ICT)=B=B<br>121 CONTINUE<br>IR(ICT)=T+1<br>IR(ICT)=B=F D=V.<br>7-MC⊥1 00 130 J=HS+1.H L=J-MS<br>LT=LT+1<br>LL(LT)=L AL(LT)-1  $LB(J+1)$  wi. T+1 130 CONTINUE RETURN ....<br>Fun SUBROUTINE CALW21(W,AL,LL,LB,KL,MS,N)<br>DIMENSION W(N),AL(KL),LL(KL),LB(N+1) DO 100 J=1.MS W(J)=0,<br>DD 100 L=LB(J),LB(J+1)-1<br>W(J)=W(J)+AL(L)\*W(MS+LL(L))<br>100 CONTINUE RETURN<br>END SUBROUTINE CALGPS(TT,GG,GBP,GBM,G,HS,PS,IP,IM,IB,VO,H,N)<br>DIMENSION TT(M),GG(M),GBP(N),GBM(N),G(N),NS(N),PS(N)<br>,IP(N),IM(N),IB(N) \*....... CALCULATION OF NODE SPECIFIC GRAVITY ....................<br>DO 100 I=1.M<br>GO(I)=353.25/TT(I)<br>100 CONTINUE 00 110 J\*1.M \*....... CALCULATION OF BRANCH SPECIFIC GRAVITY ..................<br>GBP(J)=GG(IP(J))<br>GBM(J)=GG(IP(J))<br>G(J)=GBP(J)=GBM(J) \*....... CALCULATION OF PRESSURE SOURCE OF BUOYANCY .............<br>IF(HS(J)=1,2),2,3<br>1 PS(J)=(GBH(J)-GG(H))\*HS(J)<br>2 PS(J)=(GBH(J)-GG(H))\*HS(J)<br>2 PS(J)=0,0<br>3 PS(J)=(GBP(J)-GG(H)]\*HS(J) \*....... CALCULATION OF PRESSURE SOURCE OF WIND .................<br>10 IF(IB(J).EQ.-4) PS(J)=PS(J)-0.7±GG(H)\*V0\*V0/19.61<br>IF(IB(J).EQ. 4) PS(J)=PS(J)+0.7\*GG(H)\*V0\*V0/19.61

**110 CONTINUE**<br>RETURN<br>END SUBROUTINE CDPL21(P,PS,DPL,DPLMAX,ERR,AL,LL,LB,KL,LS,MS,N,ABSP)<br>DIMENSION P(N),PS(N),DPL(LS),AL(KL),LL(KL),LB(N+1),ABSP(LS)<br>DFLMAX=0,<br>ERR =0, **DO 100 L=1,LS<br>DPL(L)=0. DPL(L)=0.**<br>100 CONTINUE<br>100 CONTINUE<br>100 CONTINUE<br>100 110 L=LB(J),LB(J+1)-I<br>100 110 L=LB(J),LB(J+1)-I<br>10 120 L=LB(L)LL(L))NAL(L)3CP(J)+PS(J))<br>100 CONTINUE<br>IF(ABSP(L).LE.1, )ABSP(L)=1.<br>0PLNAX-NAKAX(COPLHAX,ASS(OPL(L)))<br>ERR **RETURN**<br>END SUBROUTINE JACW21(DX,AJ,AL,LL,LB,KL,KN,LS,N)<br>DIMENSION DX(N),AJ(KN,LS),AL(KL),LL(KL),LB(N+1) 00 100 L1=1,LS<br>
DO 100 L2=1,LS<br>
DO 100 12:2<br>
AJ(L1,L2)=0,<br>
AJ(L1,L2)=0,<br>
DO 110 J=1,M<br>
I2=LB(J+1)<br>
I2=LB(J+1)=1<br>
OO 110 L2=11,I2<br>
00 110 L2=11,I2<br>
DO 110 L2=11,I2<br>
AJ(L1(L1),LL(L1),LL(L1),LL(L1)+AL(L1)+DX(J)+AL(L2)<br>
AJ(L1( **RETURN**<br>END SUBROUTINE JAC2(DX,AJ,IP,IM,K,H,M)<br>DIMENSION DX(N),AJ(K,M),IP(N),IM(N) 00 100 I2=1.H<br>
00 100 I1=1.H<br>
00 100 I11=1.H<br>
AJ(II,I2)=0.<br>
AJ(II,I2)=0.<br>
AJ(IF(J),IP(J))=AJ(IF(J),IP(J))=OX(J)<br>
AJ(IF(J),IP(J))=AJ(IF(J),IH(J))=OX(J)<br>
AJ(IF(J),IP(J))=AJ(IF(J),IH(J))=OX(J)<br>
AJ(IH(J),IP(J))=AJ(IF(J),IH(J)) RETURN END SUBROUTINE CALWP(WPP,WMP,DWOP,H)<br>DIMENSION WPP(N),WMP(N),DWOP(N) 00 100 J=1,N<br>DWDP(J)=WPP(J)+WMP(J)<br>100 CONTINUE **RETURN**<br>END SUBROUTINE CALPRE(W.WP.WH.YP.YH.P.DPDN.GBP.GBH.G.ON.ALF.B.HH.HL<br>DIHENSION W(N).JP(N),VP(N).VH(N).P(N).DPDN(N).GBP(N).GBH(N)<br>DIHENSION W(N).WH(N).VP(N).VP(N).VH(N).P(N).DDN(N).GBP(N).GBH(N)<br>\* G(N).OU(N).ALF(N).B(N).HL(N).HL DO 100 J=1.N WP(J)=0.0<br>WM(J)=0.0<br>VP(J)=0.0  $VHTJ1=0.0$ IABSIB=IABS(IB(J)) .. CALCULATION OF FAN PRESSURE ......................<br>CI-ETA8SIS.EG.2) THEN<br>CI-ETA8SIS.EG.2)<br>CI--1.5<br>CI-B-CH(J) GO=ALF(J) |F(18(J).LT.0) THEN<br>| VH(J)=4M(J)=3600./0BM(J)<br>| VH(J)=4M(J)=3600./0BM(J)<br>| X=V(L)=20(J)<br>| VH(J)=2011<br>| VH(J)=2011<br>| DPOH(J)=20110X\*3600./(QD+GBM(J))<br>| DPOH(J)=20110X\*3600./(QD+GBM(J)) ELSE uac<br>−WP(J)=W(J) VP(J)=N(J)\*3600./GBP(J)  $X = VP(1) / Q0$ (=vr(j)/wu<br>(=(C1=X+C2)=X+C3 DYDX=2, \*C1\*X+C2<br>P(J)\*P0\*Y

OPDW(J)=P0\*DYDX\*3600./(Q0\*GBP(J))<br>END IF ELSE IF(IABSIB,EQ.3) TREN<br>PO=ON(J)<br>QO=ALF(J) IF(IB(J).LT.0) THEN WH())=~W())<br>WH())=~W())<br>VH(j)=wM(J)\*3600./GBM(J) **X=VHEJ1/00** A=vM(J)/Q0<br>IF(X.GE.0.6) THEN<br>C1= 25./18.<br>C2=-C1  $C3 = -1$ .  $F$ ELSE<br>
c1=-25./18.<br>
c2= 35./18.<br>
c3=-2.<br>
ERD IF<br>
F(C1=X+C2)\*X+C3<br>
DYDX=2.\*C1\*X+C2<br>
P(J)\*-P0\*Y DPDW(J)=P0\*DYDX\*3600./(Q0\*GBM(J)) DPDM(J)\*\*\*...<br>ELEE (WP(J)=MP(J)=3600./GBP(J)<br>VP(J)=MP(J)=3600./GBP(J)<br>X=VP(J)=MP(J)=3600./GBP(J)<br>X=VP(J)=MP(J)=3600./GBP(J)<br>C2=-C1<br>C2=-C1<br>C1=-25./18.<br>C1=-25./18. ELSE<br>
C1=-25./18.<br>
C2= 35./18.<br>
C3=-2.<br>
END IF<br>
Y=(C1=X+C2)\*X+C3<br>
DYDX=2.\*C1\*X+C2<br>
P(J)=P0\*Y<br>
P(J)=P0\*Y nenurijeposnynxs3600./(Q0\*GBP(j))) FUD TP IF(W(J).LT.0.0) THEN<br>VH(J)=W(J)=2000./GBH(J)<br>OPDW(J)=2.sW(J)/(CCsGBH(J))<br>OPDW(J)=2.sW(J)(CCsGBH(J))<br>OPDW(J)=2.sW(J)(CCsGBH(J))<br>OPDW(J)=2.sW(J)/(CCsGBH(J)<br>OPDW(J)=2.sW(J)/(CCSGBH(J)<br>WT(J)=W(J)<br>VD(J)=2.sW(J)/(CCSGBF(J)<br>P(D Nova-Mostury<br>
RHL=HH(J)-HL(J)<br>
CC=OH(J)\*ALF(J)\*B(J)\*SQRT(19.61\*ABSG)<br>
C=2,/3,\*CC=HHL=#1,5<br>
HBH=C\*SQRT(GBP(J))<br>
HBH=C\*SQRT(GBP(J))<br>
HBH=C\*SQRT(GBP(J)) GHP=SQRT(GBH(J)/GBP(J)} GPM=1./GMP IF(W(J).GT.WBP) THEN<br>WP(J)=W(J) HP(J)=W(J)<br>CC=9,\*ABSG#HP(J)/CCC\*HHL)\*\*2/GBP(J)<br>CC=9,\*ABSG#HP(J)/CCC\*HHL)\*\*2/GBP(J)<br>P(J)=CC/8,\*HP(J)+G(J)\*(HH(J)+HL(J))/Z, DPOWLJI=CC/4. *UTHTS ETCH(J).LT.-HBM) THEN<br>UMCJ)==H(J)<br>VM(J)==HM(J)353600./GBM(J)<br>CC=9.=ABSGeHM(J)/CCC=HHL)3=2/GBM(J)<br>CC=9.=ABSGeHM(J)/GCC=HHL)3=2/GBM(J)<br>PDW(J)=CC/4.<br>BPDM(J)=CC/4.* ELSE IF(G(J),GT.0.) THEN<br>CP=CC=SQRT(GBP(J))<br>CH=CC=SQRT(GBM(J)) CC=3.\*ABSG/{CC\*SQRT{GBP(J)\*HHL)} AA=2.\*(1.+GMP)<br>P(J)=(CC\*W(J)+G(J)\*(GMP\*HH(J)+HL(J))\*2.)/AA DPDW(J)=CC/AA uruwsJ==CC/A=<br>WP(J)=2,/3,=CP=ABS(HE(J)=P(J)/G(J))==1,5<br>WP(J)=2,/3,=CH=ABS(HE(J)=P(J)/G(J))==1,5<br>VP(J)=WP(J)=3600,/GBM(J)<br>VM(J)=WR(J)=3600,/GBM(J) **ELSE**<br>CH-CC+SORT(GBP(J))<br>CH-CC+SORT(GBH(J))<br>CH-CC+SORT(GBH(J))<br>AA=2,+(1.+GPH)<br>AA=2,+(1.+GPH)<br>PPD(J)=CC/AA<br>DPD(J)=CC/AA<br>DPD(J)=J-CJ/AA<br>NH(J)=2./3,+CH+ABS(HL(J)-P(J)/G(J))\*\*1,5<br>VH(J)=HP(J)=2.00./GBP(J)<br>VH(J)=HP(J)=2.500./GB

END IF<br>100 CONTINUE

**RETURN**<br>END \*....... CALCULATION OF BRANCH PRESSURE ....................<br>P(J)=PP(IP(J))-PP(IH(J))-PS(J) \*....... CALCULATION OF FI<br>
HP(J)=0.0<br>
HM(J)=0.0<br>
HM(J)=0.0<br>
VP(J)=0.0<br>
VH(J)=0.0<br>
HPP(J)=0.0<br>
HPP(J)=0.0<br>
HPP(J)=0.0<br>
IABSIB=IABS(IB(J))<br>
IABSIB=IABS(IB(J)) . CALCULATION OF FLOW RATE .......................... \*....... CALCULATION OF FAN FLOW RATE ......................<br>IF(IABSIB.EQ.2) THEN  $C1 = 1.73$ .<br> $C2 = 1.76$ . C3=-1.5<br>P0=0N(J)<br>R0=ALF(J) WWW.CO.CO.COM<br>
DEAMAXI(0.0.COMPRESS)<br>
DEAMAXI(0.0.COMPRESS)<br>
SOD-SORT(D)<br>
WH(J)=VH(J)=COMPRESS(D)<br>
HT(J)=VH(J)=COMPRESS(D)<br>
IF(D.R.O.) UNP(J)=COMPRESS(D)<br>
DEAMAXI(0.0.COMPRESS)<br>
DEAMAXI(0.0.COMPRESS)<br>
DEAMAXI(0.0.COMPRESS) ELSE IF(IABSIB.EQ.3) THEN -<br>
PO=GN(J)<br>
QO=ALF(J)<br>
X=F(J)/PO<br>
IF(IB(J),LT.0) X=-X IF(X.GE.-4./3.) THEN<br>C1=25./18.  $C2 = -C1$ <br> $C3 = -1$ SQD=SQRT(0) SOD=SORT(D)<br>ELSE<br>C1=-25./18,<br>C3=-2.5./18,<br>C3=-2.<br>C3=-2.<br>SOD=-SORT(D)<br>SOD=-SORT(D)<br>END IF IF(IB(J).LT.0) THEN<br>VH(J)=VH(J)=GBD-C2)/(2,eC1)<br>HH(J)=VH(J)=GBH(J)/3600.<br>IF(D.EQ.0.) WHP(J)=2,ES<br>ILSE<br>ELSE END IF<br>IF(0.80.0.) WPP(J)=2.55<br>IF(0.50.0.) WPP(J)=2.55<br>IF(0.50.0.) WPP(J)=2.55<br>IF(0.80.0.) WPP(J)=2.55<br>IF(0.80.0.) WPP(J)=2.55<br>IF(0.80.0.) WPP(J)=2.55<br>PMD IF ELSE<br>WH(J)=2,/3,#CH#ABS(HHN\*5QHHH~HLN\*5QHLN)<br>YH(J)=WH(J)/GBH(J)\*3600,<br>WHP(J)=CH/ABS(G(J))\*ABS(SOHHN~SQHLN) **ELSE IF(HN.GT.HN(J)) THEN<br>IF(G(J).GT.O.) THEN<br>HP(J)=2,/3,-CP+ABS(H4W=SOHKM-HLN=SOHLN)<br>HP(J)=2,/3,-CP+ABS(H4W=SOHKM-HLN=SOHLN)<br>ELDE<br>ELDE -2,/3,-CH+ABS(HHN=SOHKM-HLN=SOHLN)<br>WH(J)=2,/3,-CH+ABS(HHN=SOHKM-HLN=SOHLN)<br>WH(J)=2,/3 ELSE IF(G(J),LT,O,) THEN**<br>
WP(J)=2,/3,\*CP\*HHN\*SQNHN<br>
WH(J)=2,/3,\*CT\*H(N\*SQNHN<br>
VP(J)==WP(J)/GBP(J)\*3600,<br>
VP(J)==WP(J)/GBP(J)\*3600,<br>
VH(J)==CP/G(J)\*SQHHN<br>
WPP(J)=-CP/G(J)\*SQHHN<br>
HPP(J)=-CP/G(J)\*SQHHN HMP(J)==CH/G(J)=SQHLN<br>ELSE<br>HF(J)=2,/3,=CP=HLN+SQHLN<br>HF(J)=2,/3,=CP=HLN+SQHHN<br>VF(J)=HF(J)/GBH(J)=3600,<br>VF(J)=Hf(J)/GBH(J)=5G00,<br>HPF(J)=CP/G(J)=SQHHN<br>HPF(J)=CP/G(J)=SQHHN<br>HPF(J)=CP/G(J)=SQHHN<br>ENO IF<br>ENO IF

**100 CONTINUE<br>RETURN<br>ENO** ur(j)=C\*SQP<br>VP(j)≈UP(j)/GBP(j)≠3600,<br>WPP(j)=0,5\*C/SQP ELSE<br>WPP(J)=1.E5 WHP(J)=1.ES NON-ISOTHERMAL CASE ................................  $\ddot{\bullet}$ ..... ... XOM-ISOTHERMAL CASE<br>
ELSE<br>
ELSE<br>
CH-DOK (J)=ALF(J)=B(J)=SQRT(19.61¤GBP(J)=ABS(G(J)))<br>
CH-DO((J)=ALF(J)=B(J)=SQRT(19.61¤GBM(J)=ABS(G(J)))<br>
HH-M-BS(HM(J)-HM<br>
HLH-MSS(HM(J)-HM)<br>
HLH-MSS(HM(J)-HM)<br>
HLH-MSS(HM(J)-HM)<br>
MCH-S IF(HK,LT,HL(J)) ТНЕН<br>IF(G(J).LT,O.) THEN<br>HP(J)=2,73,=CPFABS(HHH=SQHHH-HLH=SQHLH)<br>YP(J)=HP(J)/GBP(J)=3600,<br>YP(J)=HP(J)=CP/A8S(G(J))=ABS(SQHHK-SQHLH) SUBROUTINE CALDW2(WP,WM,DWW,DWWMAX,ERR,IP,IM,M,K,SUM)<br>DIMENSION WP(H),WM(K),DWW(N),IP(N),IM(N),SUM(M)  $NWWAY=0.$  $ERR = 0.$ 00 100 1=1.#<br>
DNH(1)=0.<br>
100 011100 - 1.<br>
00011100 - 1.<br>
00011100 - 1.<br>
00011100 - 1.<br>
00011170 - 1.<br>
0001120 - 1.<br>
000121010 - 1.<br>
000121010 - 1.<br>
110 000121010 - 1.<br>
110 00121010 - 1.<br>
110 00121010 - 1.<br>
110 00121010 - 1 00.400.7-1-N RETURN<br>END SUBROUTINE SETX(Y,X,M)<br>DIMENSION Y(M),X(M) DO 100 I=1.M<br>X(I)=Y(I)<br>100 CONTINUE RETURN<br>END SUBROUTINE CORM(ML, DML, HFAC, LS) DO 100 L=1,LS<br>WL(L)=WL(L)-DWL(L)\*WFAC<br>100 CONTINUE RETURN EHO SUBROUTINE CORP(PP,OPP,PFAC,H)<br>DIMENSION PP(M),OPP(M)<br>DG 100 I=1,M<br>PP(I)=PP(I)-OPP(I)+PFAC 100 CONTINUE<br>RETURN **END** \*\*\*\*\* Onlited Subroutine \*\*\*\*\* Unities Supporting State<br>
SURGOUTHE 2 MILE<br>
SUPPORTIES 2007<br>
-- Subrouting the the print input data<br>
SUPPORTIES 2011<br>
-- Subrouting 1 whisp<br>
-- Subrouting to print error message<br>
SUBROUTHE 2 MANU2<br>
-- Subrouting to print e